# THOOVIL 公交32路的时间表和线路图

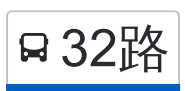

B 32路 烟台港物流园装饰城 アンドランド アジャンプ [下载](https://moovitapp.com/index/api/onelink/3986059930?pid=Web_SEO_Lines-PDF&c=Footer_Button&is_retargeting=true&af_inactivity_window=30&af_click_lookback=7d&af_reengagement_window=7d&GACP=v%3D2%26tid%3DG-27FWN98RX2%26cid%3DGACP_PARAM_CLIENT_ID%26en%3Dinstall%26ep.category%3Doffline%26ep.additional_data%3DGACP_PARAM_USER_AGENT%26ep.page_language%3Dzh-cn%26ep.property%3DSEO%26ep.seo_type%3DLines%26ep.country_name%3D%25E4%25B8%25AD%25E5%259B%25BD%26ep.metro_name%3D%25E7%2583%259F%25E5%258F%25B0&af_sub4=SEO_other&af_sub8=%2Findex%2Fzh-cn%2Fline-pdf-Yantai___%25E7%2583%259F%25E5%258F%25B0-5434-1155770-720020&af_sub9=View&af_sub1=5434&af_sub7=5434&deep_link_sub1=5434&deep_link_value=moovit%3A%2F%2Fline%3Fpartner_id%3Dseo%26lgi%3D720020%26add_fav%3D1&af_dp=moovit%3A%2F%2Fline%3Fpartner_id%3Dseo%26lgi%3D720020%26add_fav%3D1&af_ad=SEO_other_32%E8%B7%AF_%E7%83%9F%E5%8F%B0%E6%B8%AF%E7%89%A9%E6%B5%81%E5%9B%AD%E8%A3%85%E9%A5%B0%E5%9F%8E_%E7%83%9F%E5%8F%B0_View&deep_link_sub2=SEO_other_32%E8%B7%AF_%E7%83%9F%E5%8F%B0%E6%B8%AF%E7%89%A9%E6%B5%81%E5%9B%AD%E8%A3%85%E9%A5%B0%E5%9F%8E_%E7%83%9F%E5%8F%B0_View)App

公交32((烟台港物流园装饰城))共有2条行车路线。工作日的服务时间为: (1) 烟台港物流园装饰城: 05:15 - 20:27(2) 福山一中公交场: 06:15 - 21:27 使用Moovit找到公交32路离你最近的站点,以及公交32路下班车的到站时间。

#### 方向**:** 烟台港物流园装饰城

43 站 [查看时间表](https://moovitapp.com/yantai___%E7%83%9F%E5%8F%B0-5434/lines/32%E8%B7%AF/720020/3109024/zh-cn?ref=2&poiType=line&customerId=4908&af_sub8=%2Findex%2Fzh-cn%2Fline-pdf-Yantai___%25E7%2583%259F%25E5%258F%25B0-5434-1155770-720020&utm_source=line_pdf&utm_medium=organic&utm_term=%E7%83%9F%E5%8F%B0%E6%B8%AF%E7%89%A9%E6%B5%81%E5%9B%AD%E8%A3%85%E9%A5%B0%E5%9F%8E)

福山一中公交场站

福山一中

怡馨华庭

御花园

福山医院

清洋街道办事处

南苑街

福山区教育体育局

仁隆花园

福山实验小学

Sos儿童村

福山酒厂

锦绣山庄

福山城西居委会

格迈纳尔中学

星河城

北方家纺

月光怡景

烟台矢崎

天工福水苑

福利莱商城

宫家台子

### 公交**32**路的时间表

往烟台港物流园装饰城方向的时间表

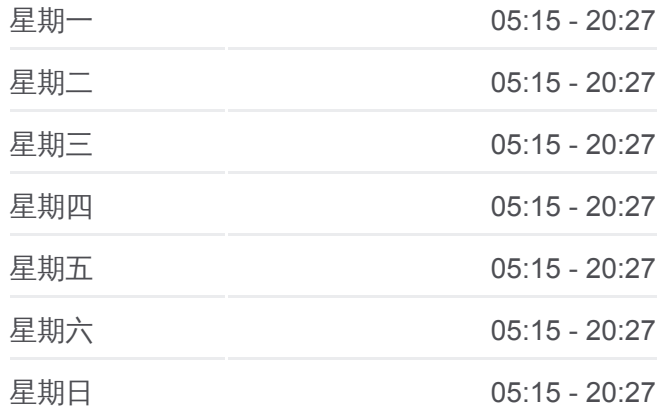

#### 公交**32**路的信息

方向**:** 烟台港物流园装饰城 站点数量**:** 43 行车时间**:** 58 分 途经站点**:**

刘家台子

五指山路

Apec芝罘科技园

冰轮芝罘工业园

烟台电缆厂

只楚集团

发电厂

越秀·星汇凤凰

烟台客运公司

富仕通五金机电市场

阳光富景花园

烟台天虹技工学校

烟台康爱眼科医院

西炮台

御金台

烟台三中

烟台联通大楼

工人子女小学

北马路汽车站

烟台港西门

烟台港物流园装饰城

## 方向**:** 福山一中公交场 43 站

[查看时间表](https://moovitapp.com/yantai___%E7%83%9F%E5%8F%B0-5434/lines/32%E8%B7%AF/720020/3109023/zh-cn?ref=2&poiType=line&customerId=4908&af_sub8=%2Findex%2Fzh-cn%2Fline-pdf-Yantai___%25E7%2583%259F%25E5%258F%25B0-5434-1155770-720020&utm_source=line_pdf&utm_medium=organic&utm_term=%E7%83%9F%E5%8F%B0%E6%B8%AF%E7%89%A9%E6%B5%81%E5%9B%AD%E8%A3%85%E9%A5%B0%E5%9F%8E)

烟台港物流园装饰城

烟台港西门

北马路汽车站

工人子女小学

烟台联通大楼

烟台三中

御金台

西炮台

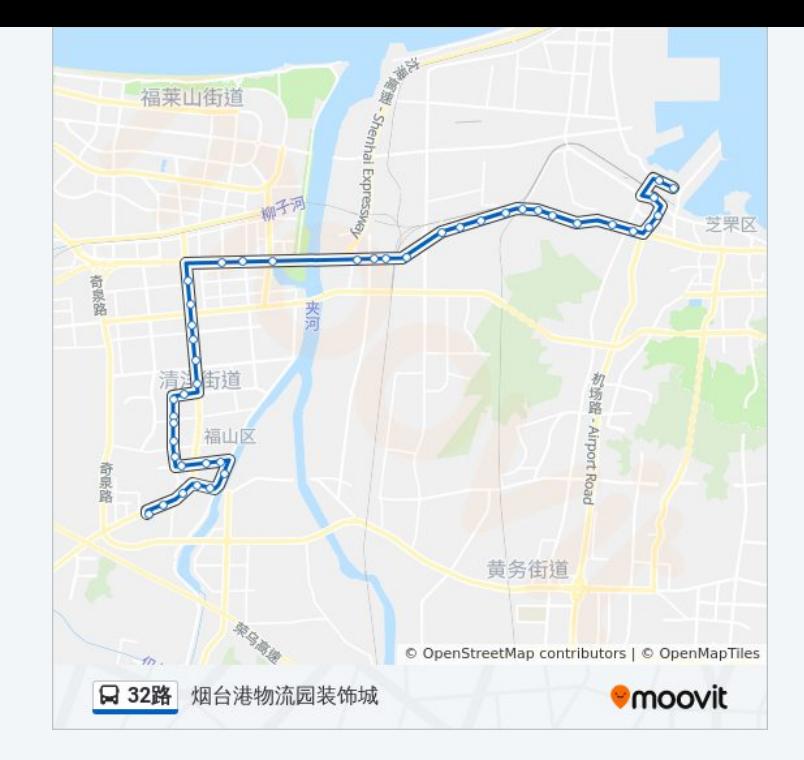

## 公交**32**路的时间表

往福山一中公交场方向的时间表

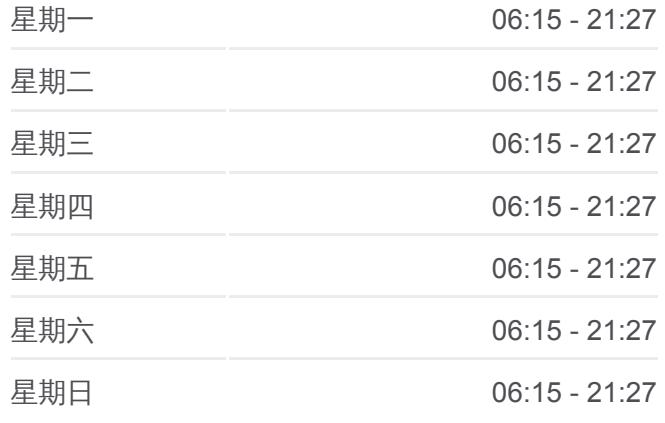

## 公交**32**路的信息

烟台康爱眼科医院

烟台天虹技工学校

阳光富景花园

富仕通五金机电市场

烟台客运公司

越秀·星汇凤凰

发电厂

只楚集团

烟台电缆厂

冰轮芝罘工业园

Apec芝罘科技园

五指山路

刘家台子

宫家台子

福利莱商城

天宫福水苑

烟台矢崎

月光怡景

北方家纺

星河城

格迈纳尔中学

福山城西居委会

锦绣山庄

福山酒厂

Sos儿童村

福山实验小学

仁隆花园

福山区教育体育局

南苑街

清洋街道办事处

福山医院

御花园

怡馨华庭

方向**:** 福山一中公交场 站点数量**:** 43 行车时间**:** 55 分 途经站点**:**

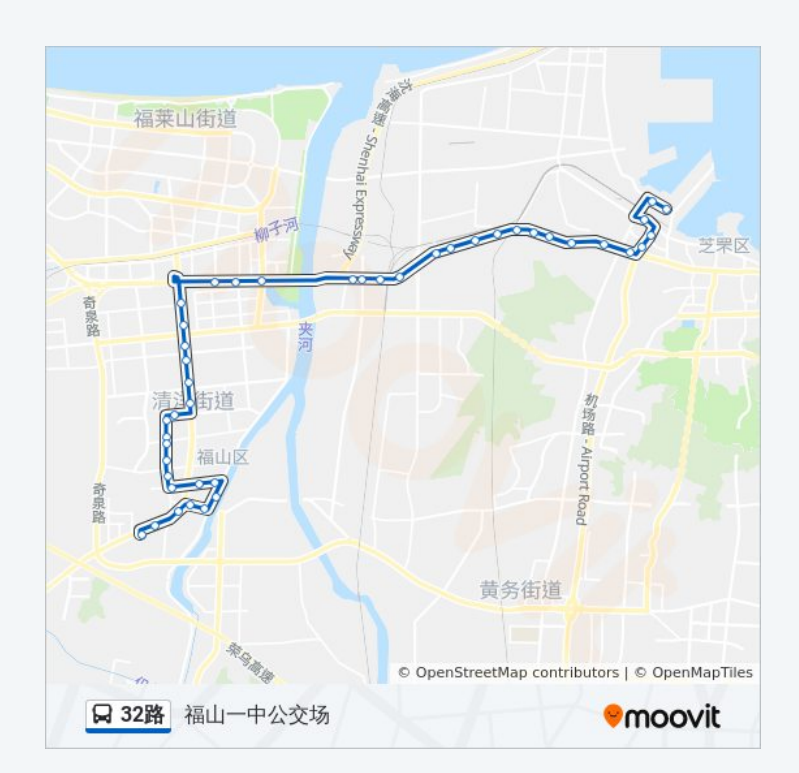

福山一中

福山一中公交场站

你可以在moovitapp.com下载公交32路的PDF时间表和线路图。使用Moovit [应用程式查询烟台的实时公交、列车时刻表以及公共交通出行指南。](https://moovitapp.com/yantai___%E7%83%9F%E5%8F%B0-5434/lines/32%E8%B7%AF/720020/3109024/zh-cn?ref=2&poiType=line&customerId=4908&af_sub8=%2Findex%2Fzh-cn%2Fline-pdf-Yantai___%25E7%2583%259F%25E5%258F%25B0-5434-1155770-720020&utm_source=line_pdf&utm_medium=organic&utm_term=%E7%83%9F%E5%8F%B0%E6%B8%AF%E7%89%A9%E6%B5%81%E5%9B%AD%E8%A3%85%E9%A5%B0%E5%9F%8E)

关于[Moovit](https://editor.moovitapp.com/web/community?campaign=line_pdf&utm_source=line_pdf&utm_medium=organic&utm_term=%E7%83%9F%E5%8F%B0%E6%B8%AF%E7%89%A9%E6%B5%81%E5%9B%AD%E8%A3%85%E9%A5%B0%E5%9F%8E&lang=en) · MaaS[解决方案](https://moovit.com/maas-solutions/?utm_source=line_pdf&utm_medium=organic&utm_term=%E7%83%9F%E5%8F%B0%E6%B8%AF%E7%89%A9%E6%B5%81%E5%9B%AD%E8%A3%85%E9%A5%B0%E5%9F%8E) · [城市列表](https://moovitapp.com/index/zh-cn/%E5%85%AC%E5%85%B1%E4%BA%A4%E9%80%9A-countries?utm_source=line_pdf&utm_medium=organic&utm_term=%E7%83%9F%E5%8F%B0%E6%B8%AF%E7%89%A9%E6%B5%81%E5%9B%AD%E8%A3%85%E9%A5%B0%E5%9F%8E) · Moovit社区

© 2024 Moovit - 保留所有权利

查看实时到站时间

Use Web App ● ● 下载 → Tuan, and Blay